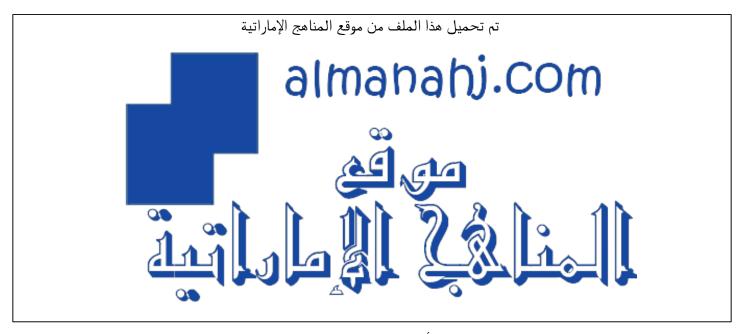

\*للحصول على أوراق عمل لجميع الصفوف وجميع المواد اضغط هنا

https://almanahj.com/ae

\* للحصول على أوراق عمل لجميع مواد الصف التاسع اضغط هنا ها وراق عمل لجميع عاد الصف التاسع اضغط على الماد على الماد ع

\* للحصول على جميع أوراق الصف التاسع في مادة تصميم ولجميع الفصول, اضغط هنا 9design/ae/com.almanahj//:https

\* للحصول على أوراق عمل لجميع مواد الصف التاسع في مادة تصميم الخاصة بـ الفصل الأول اضغط هنا

https://almanahj.com/ae/9design1

\* لتحميل كتب جميع المواد في جميع الفصول للـ الصف التاسع اضغط هنا

\* لتحميل جميع ملفات المدرس مدرسة أم العرب اضغط هنا

للتحدث إلى بوت المناهج على تلغرام: اضغط هنا bot\_almanahj/me.t//:https

### Abu Dhabi Education Council

Umm Alarab School – 32/2/3 مدرسة أم العرب ح العرب ح المعرفة التعليم والمعرفة Department of Education And Knowledge

| Name:            |
|------------------|
| Grade 9 Section: |

# **Design & Technology** Revision Unit 1 & 2

| TOURSION OTHER EXE |                                                                                                    |
|--------------------|----------------------------------------------------------------------------------------------------|
| Internet of Things | The <b>connection</b> via the <b>internet</b> of computing devices inside everyday objects, enabling them to send and receive data.                         |
| The internet       | Is a world-wide system of computer networks and computers (www : world wide web)                                                                            |
| URL / Domain       | The <u>address of a website</u> , for example                                                                                                    |
| Name               | www.moe.gov.ae.                                                                                                    |
| ISP                | Each user makes use of an <u>internet service provider</u> (ISP). These are <u>companies</u> that provide the user with                                     |
|                    | <b>access</b> to the <b>internet</b> . A monthly fee is usually charged for this service. Some examples in the UAE are <b>DU</b> and <b>Etisalat</b> .      |
| IP Address         | A <u>unique set of numbers</u> that <b>identifies</b> each computer on the internet for <b>example 94.207.143.228.</b>                                      |
| DNS                | Like an <b>address book</b> of websites.                                                                                                    |
| HTML               | Stands for <i>Hyper Text Mark-up Language</i> . It Is a basic programming language for making webpages.  HTML5 is the most recent version of HTML           |
| Annotated          | Writing notes around something.                                                                                                    |
| Rendering          | An automated process a computer does to <b>create or display</b> something.                                                                                 |
| Server             | A <u>central powerful computer</u> that can have files or other media on it for others to access.                                                           |
| Mark-up language   | A <b>computer language</b> that 'annotates text <b>inside angled brackets</b> < > , allowing it to have meaning to both people and computer.                |
| hyperlink          | A <u>link</u> to another website, location or file.                                                                                                    |
| W3C                | Word wide web consortium is <u>organization</u> that looks after the standards for HTML, CSS and JavaScript. <u>Partners</u> (Apple, Microsoft, IBM, Adobe) |
| CSS                | Stand for <i>Cascading Style Sheet</i> , it is used for <u>format</u> HTML documents. It makes web pages look good, set <u>colors, fonts sizes</u> .        |

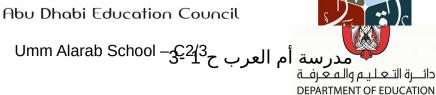

| AND KNOW! EDGE                                       |
|------------------------------------------------------|
| is a popular programming language that can used with |
| HTML to make web pages more interactive and          |
| animated?                                            |
| Why we use it?                                       |
| 1- Open source 2- can be executed on most devices    |
|                                                      |

**The internet has changed industry:** Travel Industry, Music Industry, Newspaper, Industry.

Internet browser is a program that gives user access to internet. Web browser requests the HTML from a server, understands it and renders it on the screen for the user.

Examples: google Chrome, Firefox, Safari, IE/Edge, UC browser and Opera.

## The steps your computer goes through to access any website:

- 1. The user opens an internet browser.
- 2. User types the website into the browser.
- 3. The browser connects to the server.
- 4. DNS Server finds the IP address of the website typed.
- 5. The server responds and sends the web page.
- 6. The browser reads the HTML code to display the page.

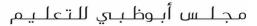

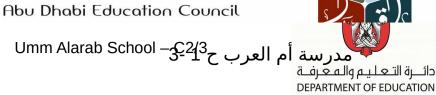

- Contrast: The use of colors in a website to make it stand out. Think of **opposites** such as black is a good contrast on a white background - it stands out.
- **Usability:** How **easy** something is **to use** or fit for purpose
- Audience: A group of people or person who are there to interact with **something.** In games we call them 'players'. Think of the audience as the users.
- The <u>basic principles</u> or <u>(Design elements)</u> you need to follow when creating your website can be grouped into four main categories:

#### 3- Layout 2- Colors 1- Purpose 4- Navigation

- (1)- Purpose: you must consider your audience and your goal.
- (2)- Colors: Color theory contains a number of key levels. The most basic level is the interaction of colors in a design through complementation, contrast, and vibrancy.
- Complementation: this is how we see colors in relation to other colors.
- How colours are seen next to other colours
- Contrast: this is when the designer divides different parts of the page to draw the user's attention.
- Vibrancy: This is when you express the emotion of your design. Brighter colors lead the reader to feel more energetic as a result of your design. Darker shades relax the user, allowing their mind to focus on other things.
- Three common aspects are widely used for having a good color scheme:

compound and analogous triadic.

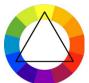

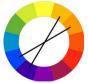

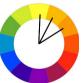

The tools help you explore your own creativity but they keep within the rules that make appealing colour combinations:

- 1. Kuler
- 2. Colour Scheme Designer 3 (Paletton).

Umm Alarab School – $3^{-2}1^3$ درسة أم العرب ح

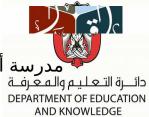

- (3)- Layout: There are many aspects of design that come together to achieve good web design including 'layout'.
- Whitespace: is the space between different sections on a page.
- Flow: Flow in web design is the way the website guides the user through a page.
- Alignment: (position : left , right, center) helps create a good flow.
- **Length:** The YouTube website is a good example of a site with a short length. If you look on the right, you will notice the **scroll bar** is **large** this **means that the page is short**. The user should not have to scroll down for more than a couple of seconds. (shorter better).
- (4)- Navigation: one of the main ways that will determine how a user interacts with a site. It gives the user awareness of where they are in the site's structure.
- <u>Breadcrumbs</u> tell a user where they are on a web site. <u>Breadcrumbs</u> are especially needed for **more complex sites** that have multiple levels of navigation. The name comes from leaving a path behind from which you can follow back to your original location. So essentially, it shows the exact point of where you are, while giving you options to go back to other previous steps in the site's structure.
- Primary navigation stands for the content that most users are interested in.
- Secondary navigation is for content that is of secondary interest to the user.
- <u>Evaluation and usability</u>: There are many reasons why we need a website to have

#### good usability:

- 1. <u>Easy to learn</u>: If a user can **understand the website content** and can use the website to **gain the information** that they **need**.
- 2. <u>Efficiency of use</u>: When it is easy for the user to figure out where to go and understand the website navigation.

Umm Alarab School – $3^{2}4^{3}$ درسة أم العرب ح

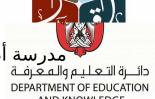

- 3. <u>Memorability</u>: You want **people to remember your site**. Your website must have unique features.
- **4.** <u>Error frequency and speed</u>: the amount of **errors** in your website to **be low**. A low error frequency increases its usability.
- **5.** <u>Subjective satisfaction:</u> Here you have to **think as a user**, **not a designer** and **ask your self-questions** such as:
- Is the website interesting and informative?
- If your website is selling a product, does it serve a customer?
- Does the website look good?
- Is it easy to navigate and search?
- **6.** <u>Navigation:</u> easy access and structure to guide them to the information they want.